# CS429: Computer Organization and Architecture Instruction Set Architecture V

Warren Hunt, Jr. and Bill Young Department of Computer Sciences University of Texas at Austin

<span id="page-0-0"></span>Last updated: October 16, 2014 at 15:19

# Basic Data Types

#### Integral

- Stored and operated on in general registers.
- Signed vs. unsigned depends on instructions used.

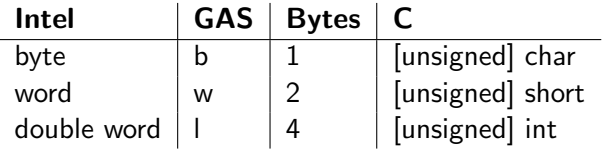

#### Floating Point

Stored and operated on in floating point registers.

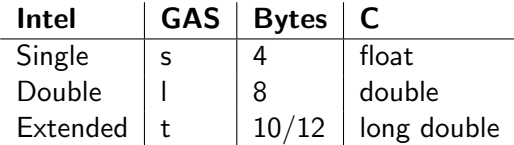

## Array Allocation

#### Basic Principle: T A[L]

- Array (named A) of data type T and length L.
- Contiguously allocated region of L \* sizeof(T) bytes.

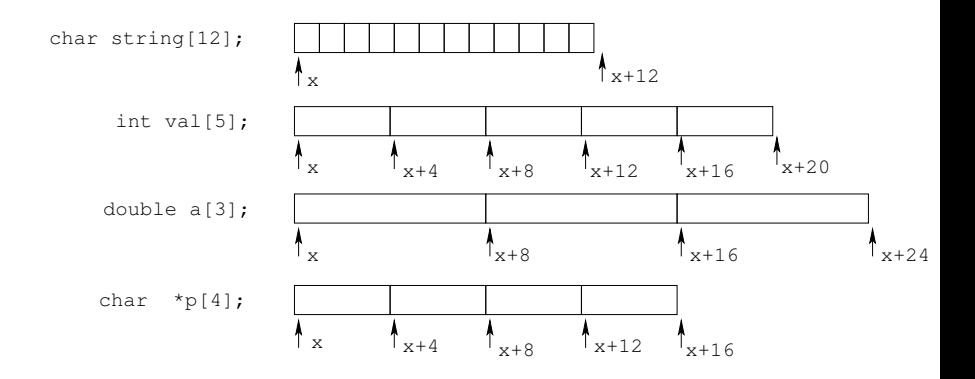

int val[5];

Ē.

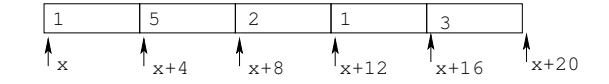

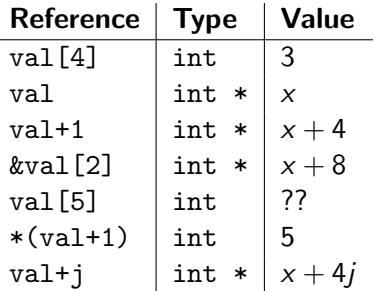

# Array Example

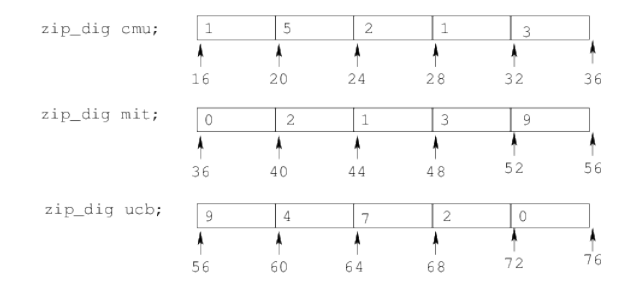

 $type def$  int zip\_dig  $[5]$ ;  $zip\_dig$  cmu = { 1, 5, 2, 1, 3 }; zip\_dig mit =  $\{ 0, 2, 1, 3, 9 \}$ ;  $zip\_dig$  ucb = { 9, 4, 7, 2, 0 };

Declaration zip\_dig cmu is equivalent to int cmu[5].

Example arrays were allocated in successive 20 byte block.

That's not guaranteed to happen in general.

```
int get_digit
   (zip\_dig z, int dig){
   return z [dig];}
```
#### Memory Reference Code

 $\#$  %edx = z  $\%$ eax = dig movl  $(\%$ edx, $\%$ eax, 4), $\%$ eax  $\#$  z [dig]

### Computation

- **•** Register %edx contains the starting address of the array.
- **•** Register %eax contains the array index.
- The desired digit is at  $(4 * %eax) + %edx.$
- User memory reference

 $(\%$ edx, $\%$ eax, $4)$ .

# Referencing Examples

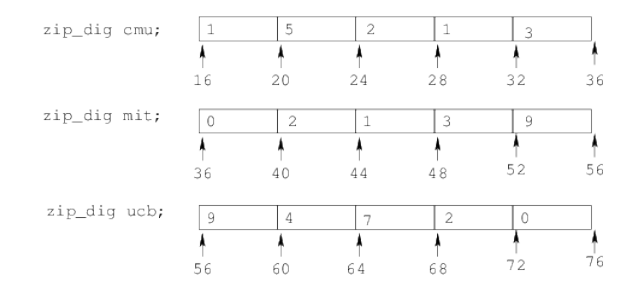

- Code does not do any bounds checking!
- Out of range behavior is implementation-dependent.
- **•** There is no guaranteed relative allocation of different arrays.

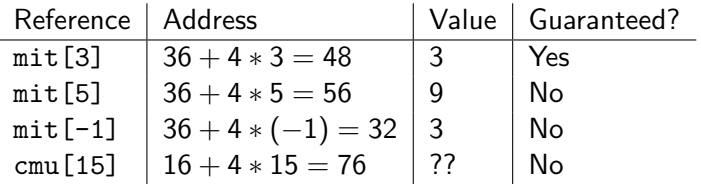

# Array Loop Example

#### Original Source

#### Transformed Version

- As generated by gcc.
- Eliminates loop variable i.
- Converts array code to pointer code.
- Expresses in do-while form.
- No need to test at entrance.

```
int z d2int (zipdig z){
   int i:
   int z i = 0;
   for (i = 0; i < 5; i++)
      zi = 10 * zi + z[i];return zi;
}
```

```
int z d2int (zip-dig z){
   int z i = 0;
   int *zend = z + 4;
   do {
     zi = 10 * zi + *z;
     z++:
   } while (z \le zend);
   return zi:
}
```
# Array Loop Implementation

```
int z d2int (zip-dig z){
   int z i = 0;
   int *zend = z + 4:
   do {
     zi = 10 * zi + *z;z++;} while (z \le zend);
   return zi:
}
```
%ecx holds z %eax holds zi %ebx holds zend

#### Computations

- $\bullet$  " $(10*z_i + *z)$ " implemented as "2\*(zi+4\*zi) + \*zi."
- z++ increments by 4.

```
\# %ecx = z
  x or \frac{1}{2} %eax, %eax \frac{1}{4} z i = 0
  leal 16(\%ecx),\%ebx # zend = z+4
1.59 \cdotleal (\%eax,\%eax, 4),\%edx \#5*zi
  movl (\%ecx),\%eax # *z
  addl $4,% e c x \# z + +
  leal (%eax, %edx, 2),%eax \# zi = *z + 2*(5* zi)
  cmpl %ebx, %ecx # compare z : zend
  . j l e .159 \# if \leq goto loop
```
## Nested Array Example

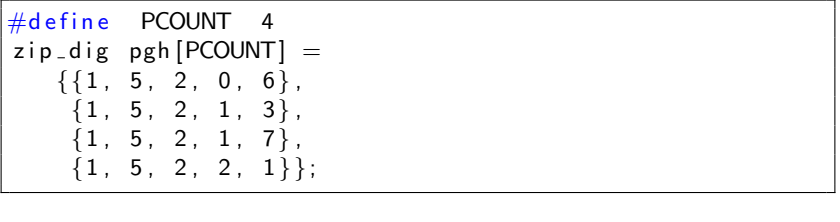

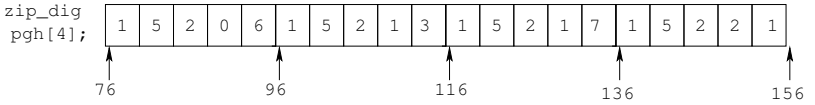

- Declaration "zip\_dig pgh[4]" is equivalent to "int  $pgh[4][5]$ ."
- Variable pgh denotes an array of 4 elements allocated contiguously.
- Each element is an array of 5 ints, which are allocated contiguously.
- This is "row-major" ordering of all elements, guaranteed.

## Nested Array Allocation

#### **Declaration:**  $T A [R] [C]$

- Array of (element) data type T.
- R rows, C columns
- Assume type T element requires K bytes.

Array Size:  $R \times C \times K$ Arrangement: row-major ordering

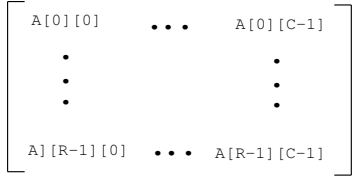

Row major order means the elements are stored in the following order:

$$
[A_{0,0},\ldots,A_{0,C-1},A_{1,0},\ldots,A_{1,C-1},\ldots,A_{R-1,0},\ldots,A_{R-1,C-1}].
$$

Given an nested array declaration A[R][C], you can think of this as an array of arrays.

- A[i] is an array of C elements.
- Each element has type T.
- The starting address is  $A + i * C * K$ .

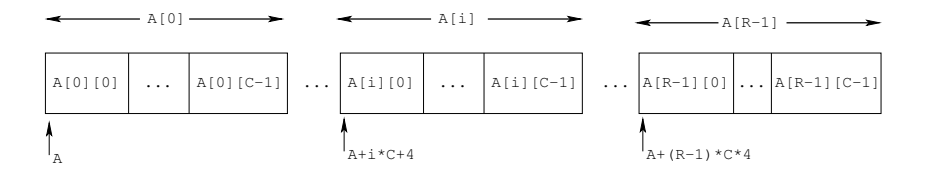

```
int * get\_pgh\_zip( int index )
{
   return pgh | index |;
}
```
#### Row Vector

- pgh[index] is an array of 5 ints.
- The starting address is pgh+20\*index.

#### Code

- Computes and returns the address.
- Compute this as  $pgh + 4*(index + 4*index)$ .

 $\#$  %eax holds the index leal  $(\%$ eax, $\%$ eax, 4), $\%$ eax  $\#$  5  $*$  index leal pgh $(0.06e^{2x}, 4)$ , %eax # pgh +  $(20 * index)$ 

#### Array Elements

- A[i][j] is an element of type T.
- The address is  $A + (i * C + j) * K$ .

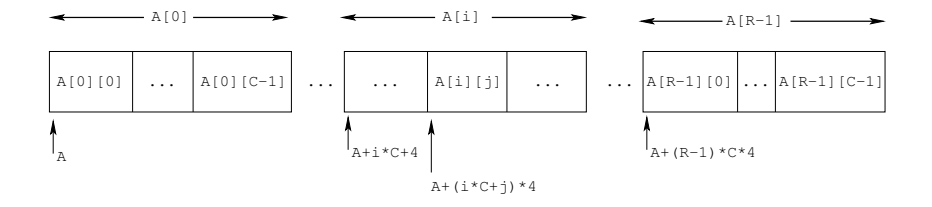

```
int get pgh zip dig (int index, int dig)
{
    return pgh \lceil index \rceil dig \rceil;
}
```
### Array Elements

- pgh[index][dig] is an int.
- The address is pgh +  $20*index + 4*dig$ .

### Code

- Computes address pgh + 4\*dig + 4\*(index + 4\*index).
- **•** movl then performs the memory reference.

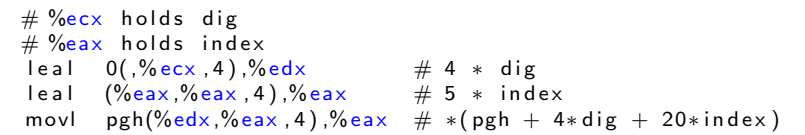

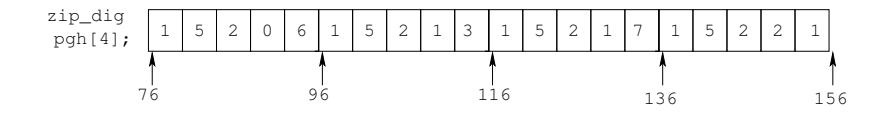

- Code does not do any bounds checking!
- **•** Ordering of elements within array is guaranteed.

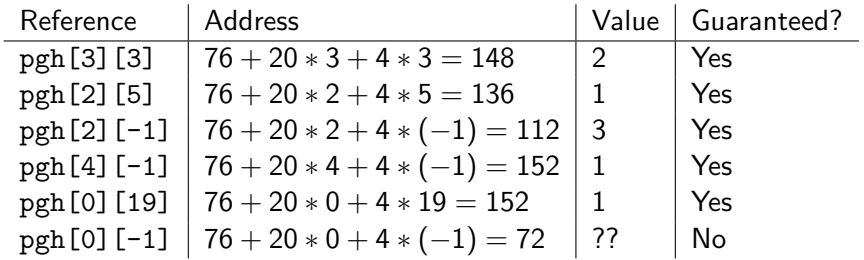

### Multi-Level Array Example

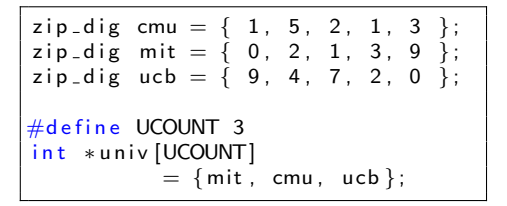

- Variable univ denotes an array of 3 elements.
- Each element is a pointer.
- Each pointer points to an array of ints.

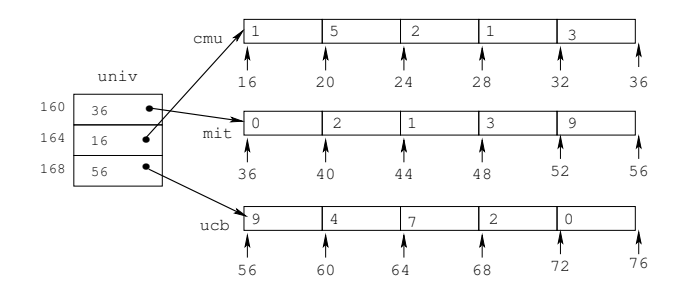

## Element Access in a Multi-Level Array

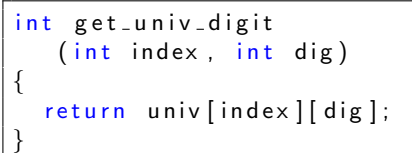

### Computation

**e** Element access Mem[Mem[univ+4\*index]

+ 4\*dig]

- Must do two memory reads:
	- First get pointer to row array.
	- **Q** Then access element within the row.

```
\#\%ecx = index
# %eax = dig
   leal 0(.%ecx, 4),%edx # 4 * index
   movl univ(\%edx),\%edx # Mem[univ+4*index]
   movl (%edx, %eax, 4), %eax # Mem[...+4*dig])
```
# Array Element Accesses

#### Nested Array

```
int get_pgh_digit
   (int index, int dig){
   return pgh [index] [dig];
}
```
#### Multi-Level Array

cmu A

```
int get_univ_digit
   (int index, int dig)
```
 $return$  univ  $[index]$   $[dig]$ ;

Element at Mem[Mem[univ+4\*index]+4\*dig]

1  $5 \t 2 \t 1 \t 3$ 

Element at Mem[pgh+20\*index+4\*dig]

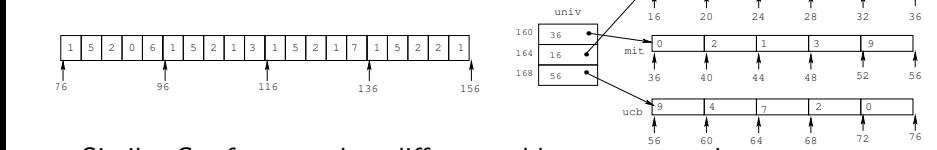

{

}

Similar C references, but different address computations.

# Strange Referencing Examples

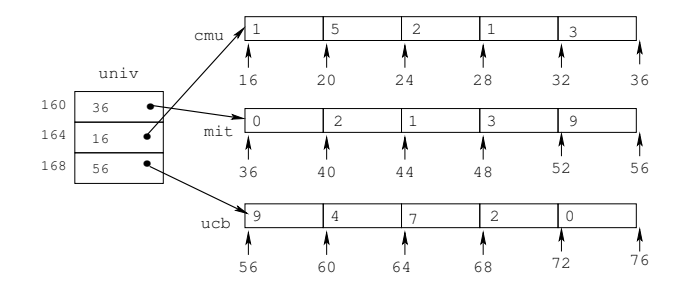

- Code does not do any bounds checking.
- Ordering of elements in different arrays is not guaranteed.

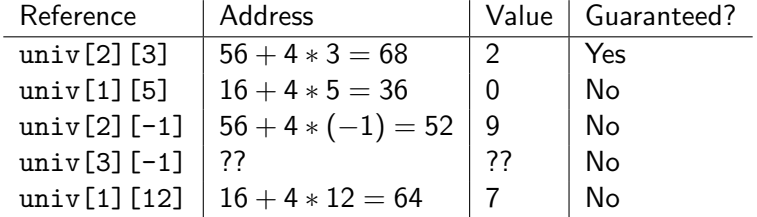

# Using Nested Arrays

### **Strengths**

- C compiler handles doubly subscripted arrays.
- **Generates very** efficient code.

### Limitation

• It only works with fixed array sizes.

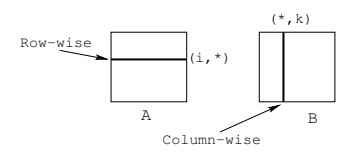

```
\#define N 16
typedef int fix_matrix[N][N];/* Compute element i, i of
   fixed matrix product . */int fix_prod_elem
   (fix_matrix a, fix_matrix b,int i, int k){
   int j;
   int result = 0:
   for (i = 0; i < N; i++)result += a[i][j]*b[j][k];
   return result;
}
```
## **Structures**

### Concept

- Contiguously-allocated region of memory.
- Refer to members within the structure by name.
- Members may be of differenct types.

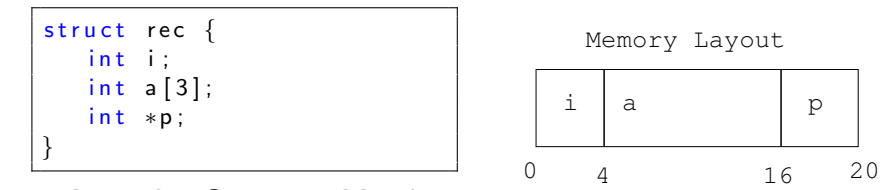

#### Accessing Structure Member

```
void set i
      (\text{struct } \text{rec } *r,int val)
{
     r \rightarrow i = val:
}
```

```
\#\%eax = val
\#\%edx = r
movl \%eax, (\% edx) # Mem[r] = val
```
## Generating Pointer to Struct Member

```
struct rec \{int i;
   int a [3];int *p;
}
```
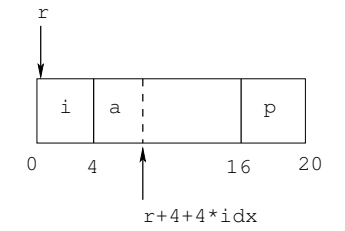

### Generating Pointer to an Array Element

• Offset of each structure member is determined at

```
nt a [3];<br>
nt *p;<br>
\frac{1}{\sqrt{16}}<br>
erating Pointer to an<br>
y Element<br>
Offset of each structure<br>
member is determined at<br>
\frac{\sin t * \sin d \cdot a}{\tan d \cdot x}<br>
\frac{\sin t * \sin d \cdot a}{\tan d \cdot x}<br>
\frac{\sin t * \sin d \cdot a}{\tan d \cdot x}<br>
\frac{\sin t * \sin d \cdot a}{\tan d \cdot x}<br>
\frac{\sin tint * find a(\text{struct } rec * r, \text{ int } idx){
                                                                                                                                     return \& r \rightarrowa [id \times];
                                                                                                                         }
```

```
\#\%ecx = idx
# %edx = rleal 0(, % ecx, 4), % eax \# 4 \ast id x
leal 4(\%eax,\%edx),\%eax \# r +4*id x +4
```
# Structure Referencing (Cont.)

### C Code

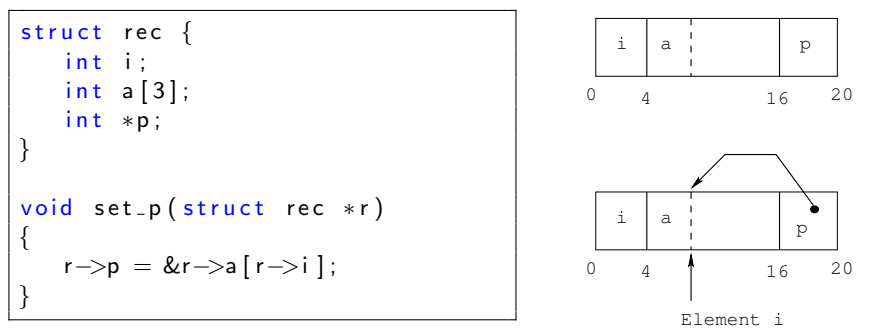

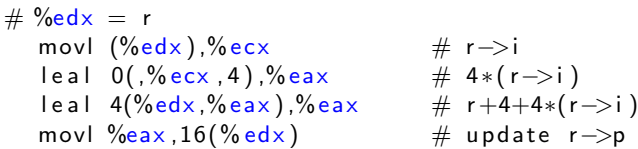